## <span id="page-0-0"></span>Package 'NeighborNet'

March 30, 2021

<span id="page-0-1"></span>Title Neighbor\_net analysis Version 1.8.0 Author Sahar Ansari <saharansari@wayne.edu> and Sorin Draghici <sorin@wayne.edu> Maintainer Sahar Ansari <saharansari@wayne.edu> Description Identify the putative mechanism explaining the active interactions between genes in the investigated phenotype. biocViews Software, GeneExpression, StatisticalMethod, GraphAndNetwork License CC BY-NC-ND 4.0 Encoding UTF-8 LazyData true RoxygenNote 6.1.0 Depends methods Imports graph, stats git\_url https://git.bioconductor.org/packages/NeighborNet git\_branch RELEASE\_3\_12 git\_last\_commit 17e335b git\_last\_commit\_date 2020-10-27 Date/Publication 2021-03-29

### R topics documented:

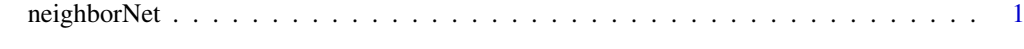

#### **Index** [4](#page-3-0)

neighborNet *Neighbor Net: An approach to infer putative disease-specific mechanisms using neighboring gene networks.*

#### Description

Neighbor Net: An approach to infer putative disease-specific mechanisms using neighboring gene networks.

#### Usage

```
neighborNet(de, ref, listofgenes, threshold = 0.1, minsize = 2)
```
#### Arguments

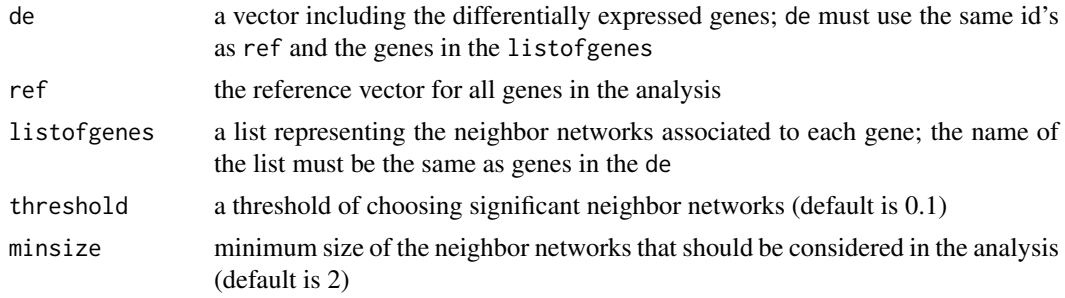

#### Details

See details in the cited articles.

#### Value

An object of class [graphNEL](#page-0-1).

#### Author(s)

Sahar Ansari and Sorin Draghici

#### References

Sahar Ansari, Michele Donato, Nafiseh Saberian, Sorin Draghici; An approach to infer putative disease-specific mechanisms using neighboring gene networks, Bioinformatics, Volume 33, Issue 13, 1 July 2017, Pages 1987–1994

#### Examples

```
# load multiple colorectal cancer study (public data available in GEO
# ID: GSE4183, GSE9348, GSE21510, GSE32323, GSEl8671)
# These files contains the tables, produced by the limma package with
# added gene information.
# The table contains the expression fold change and signficance of each
# probe set comparing colorectal cancer disease and normal.
load(system.file("extdata/dataColorectal4183.RData", package = "NeighborNet"))
load(system.file("extdata/dataColorectal9348.RData", package = "NeighborNet"))
load(system.file("extdata/dataColorectal21510.RData", package = "NeighborNet"))
load(system.file("extdata/dataColorectal32323.RData", package = "NeighborNet"))
load(system.file("extdata/dataColorectal8671.RData", package = "NeighborNet"))
head(dataColorectal4183)
```

```
load(system.file("extdata/listofgenes.RData", package = "NeighborNet"))
head(listofgenes)
```

```
# select differentially expressed genes for each data set at p-value below 1%
# and absolute value for more than 1.5 and save their entrez ID in a vector de1 to de5
pvThreshold <- 0.01
```
<span id="page-1-0"></span>

neighborNet 3

```
foldThreshold <- 1.5
de1 <- dataColorectal4183$EntrezID [
  dataColorectal4183$adj.P.Val < pvThreshold &
  abs(dataColorectal4183$logFC) > foldThreshold]
de2 <- dataColorectal9348$EntrezID [
  dataColorectal9348$adj.P.Val < pvThreshold &
  abs(dataColorectal9348$logFC) > foldThreshold]
de3 <- dataColorectal21510$EntrezID [
  dataColorectal21510$adj.P.Val < pvThreshold &
  abs(dataColorectal21510$logFC) > foldThreshold]
de4 <- dataColorectal32323$EntrezID [
  dataColorectal32323$adj.P.Val < pvThreshold &
  abs(dataColorectal32323$logFC) > foldThreshold]
de5 <- dataColorectal8671$EntrezID [
  dataColorectal8671$adj.P.Val < pvThreshold &
  abs(dataColorectal8671$logFC) > foldThreshold]
all <- unique( c(dataColorectal4183$EntrezID, dataColorectal9348$EntrezID,
  dataColorectal21510$EntrezID, dataColorectal32323$EntrezID,
  dataColorectal8671$EntrezID))
de <- unique( c(de1,de2,de3,de4,de5))
```
sig\_net <- neighborNet (de, all, listofgenes)

# <span id="page-3-0"></span>Index

graphNEL, *[2](#page-1-0)*

neighborNet, [1](#page-0-0)